### Introduction to Database Systems CSE 414

### Lecture 13: SQL++

### Announcements

# Asterix Data Model (ADM)

- Based on the Json standard
- Objects:
	- {"Name": "Alice", "age": 40}
	- Fields must be distinct: {"Name": "Alice", "age": 40, "age": 50}
- Ordered arrays:
	- $\lceil 1, 3,$  "Fred", 2, 9]
	- Can contain values of different types
- Multisets (aka bags):
	- $\{ \{1, 3, "Fred", 2, 9 \} \}$
	- Mostly internal use only but can be used as inputs
	- All multisets are converted into ordered arrays (in arbitrary order) when returned at the end

Can't have repeated fields

### **Datatypes**

- Boolean, integer, float (various precisions), geometry (point, line, …), date, time, etc
- UUID = universally unique identifier Use it as a system-generated unique key

### Closed Types

```
USE myDB;
DROP TYPE PersonType IF EXISTS;
CREATE TYPE PersonType AS CLOSED {
   name: string,
   age: int,
   email: string?
}
```
{"name": "Alice", "age": 30, "email": "a@alice.com"}

```
{"name": "Bob", "age": 40}
```
-- not OK: {"name": "Carol", "phone": "123456789"}

# Open Types

```
USE myDB;
DROP TYPE PersonType IF EXISTS;
CREATE TYPE PersonType AS OPEN {
   name: string,
   age: int,
   email: string?
}
```
{"name": "Alice", "age": 30, "email": "a@alice.com"}

```
6
{"name": "Carol", "age":20, "phone": "123456789"}
{"name": "Bob", "age": 40}
-- now it's OK:
```
### Types with Nested Collections

```
USE myDB;
DROP TYPE PersonType IF EXISTS;
CREATE TYPE PersonType AS CLOSED {
   Name : string,
   phone: [string]
}
```

```
{"Name": "Carol", "phone": ["1234"]}
{"Name": "David", "phone": ["2345",
"6789"]}
{"Name": "Evan", "phone": []}
```
### **Datasets**

- Dataset = relation
- Must have a type
	- Can be a trivial OPEN type
- Must have a key
	- Can also be a trivial one

### Dataset with Existing Key

```
USE myDB;
DROP TYPE PersonType IF EXISTS;
CREATE TYPE PersonType AS CLOSED {
   name: string,
   email: string?
}
```

```
{"name": "Alice"}
{"name": "Bob"}
…
```
USE myDB; DROP DATASET Person IF EXISTS; CREATE DATASET Person(PersonType) PRIMARY KEY Name;

### Dataset with Auto Generated Key

```
USE myDB;
DROP TYPE PersonType IF EXISTS;
CREATE TYPE PersonType AS CLOSED {
   myKey: uuid,
   Name : string,
   email: string?
}
```
{"name": "Alice"} {"name": "Bob"} …

> Note: no myKey inserted as it is autogenerated

USE myDB; DROP DATASET Person IF EXISTS; CREATE DATASET Person(PersonType) PRIMARY KEY myKey AUTOGENERATED;

# This is no longer 1NF

- NFNF = Non First Normal Form
- One or more attributes contain a collection
- One extreme: a single row with a huge, nested collection
- Better: multiple rows, reduced number of nested collections

### Example from HW5

### mondial.adm is totally semi-structured:

 ${``mondial": }$   ${``country": [...], "continent": [...], ..., "desert":[...]}$ 

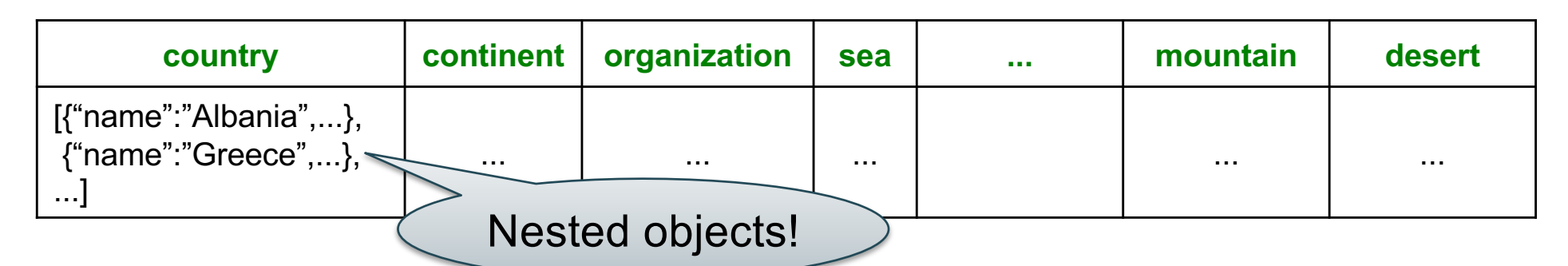

country.adm, sea.adm, mountain.adm are more structured

Country:

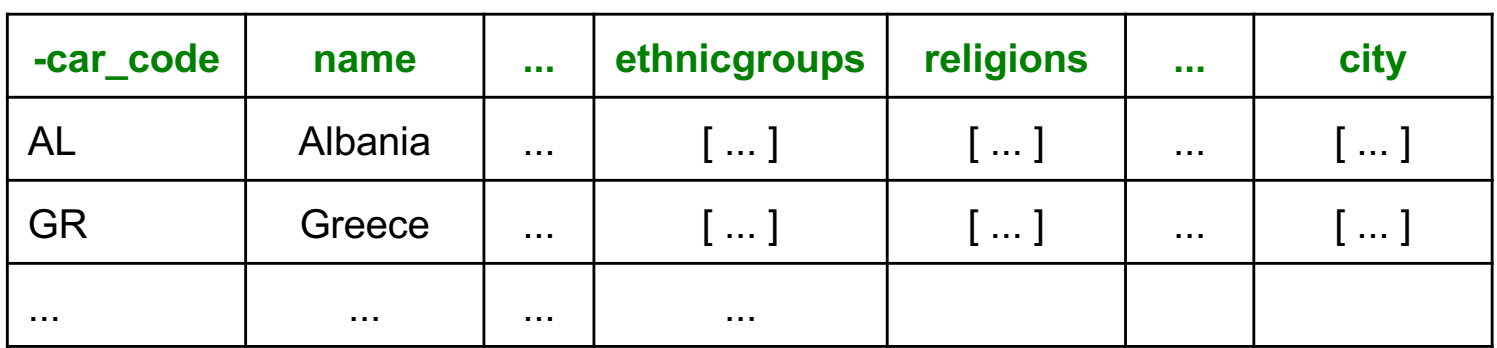

•12

### Indexes

- Can declare an index on an attribute of a topmost collection
- Available options:
	- BTREE: good for equality and range queries E.g., name="Greece"; 20  $\lt$  age and age  $\lt$  40
	- RTREE: good for 2-dimensional range queries E.g., 20  $\lt$  x and x  $\lt$  40 and 10  $\lt$  y and y  $\lt$  50
	- KEYWORD: good for substring search if your dataset contains strings
- Will discuss how they help later in the quarter

### Indexes

### Cannot index inside a nested collection

USE myDB; CREATE INDEX countryID ON country(`-car\_code`) TYPE BTREE;

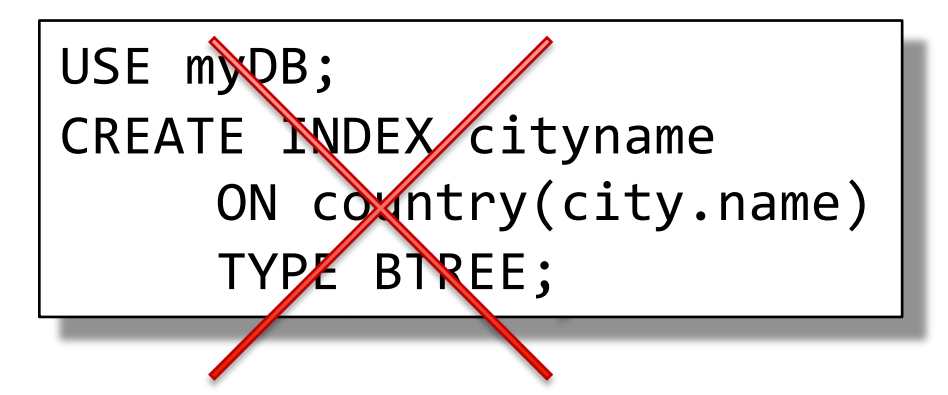

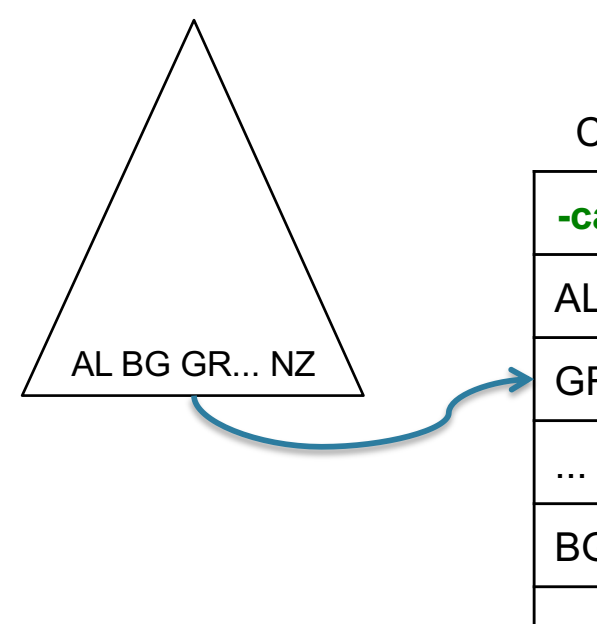

Country:

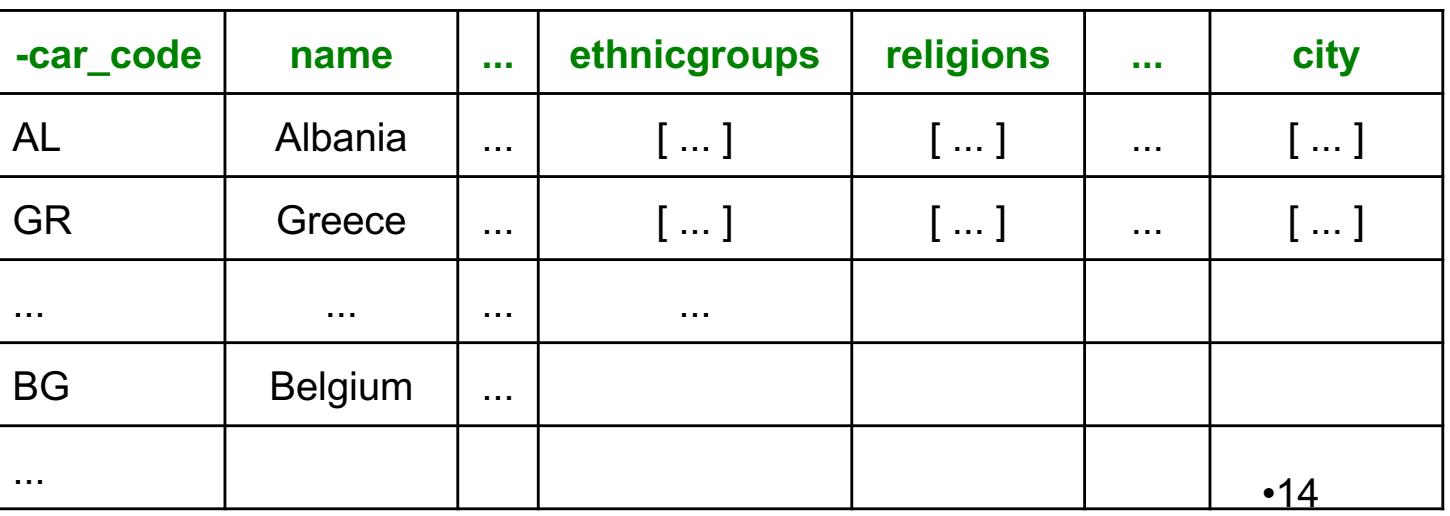

### SQL++ Overview

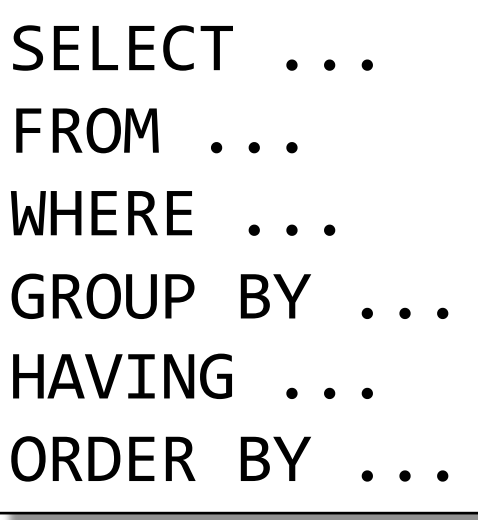

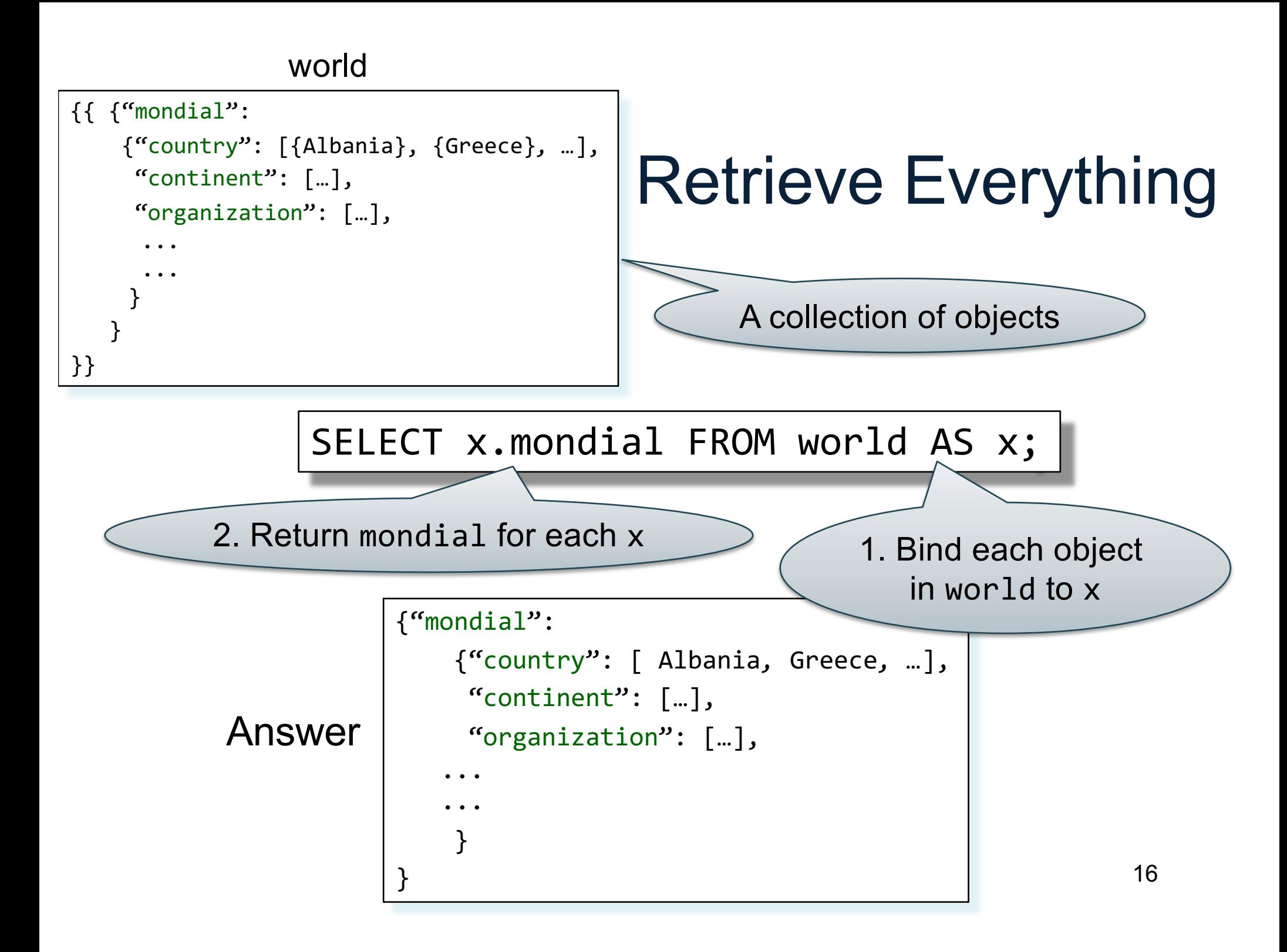

#### world

```
{{ {"mondial":
    {"country": [{Albania}, {Greece}, …],
     "continent": […],
     "organization": […],
      ...
      ...
     }
   }
}}
```
# Retrieve Everything

SELECT x.mondial AS ans FROM world AS x;

```
{"ans":
                {"country": [{Albania}, {Greece}, …],
                 "continent": […],
                 "organization": […],
                ...
                ...
                 }
            }
Answer
```
#### world

```
{{ {"mondial":
    {"country": [{Albania}, {Greece}, …],
     "continent": […],
     "organization": […],
      ...
      ...
     }
   }
}}
```
### Retrieve countries

SELECT x.mondial.country FROM world AS x;

Answer {"country": [{Albania}, {Greece}, *…*], ...}

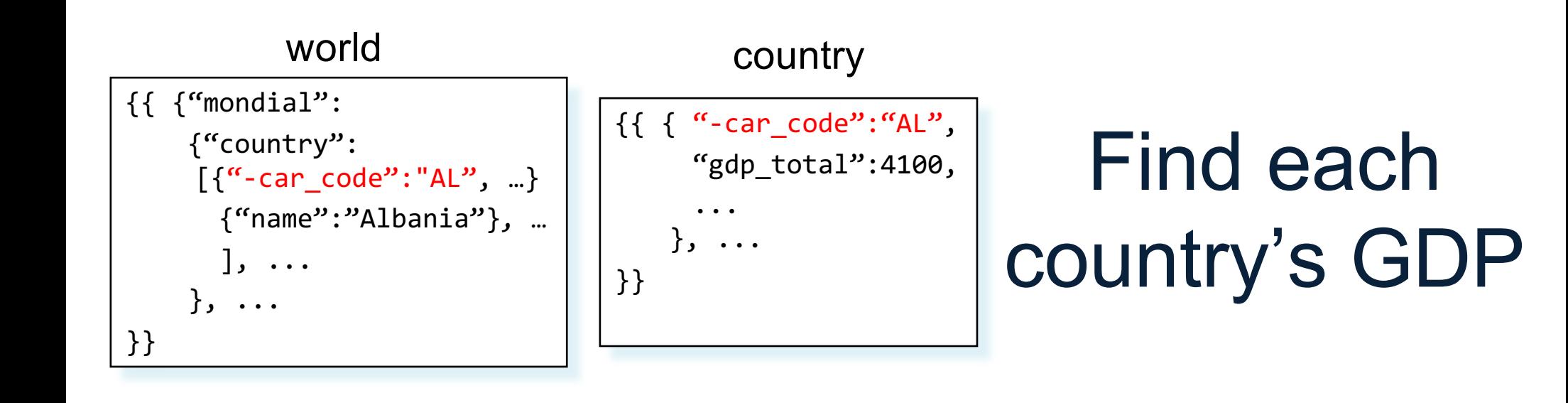

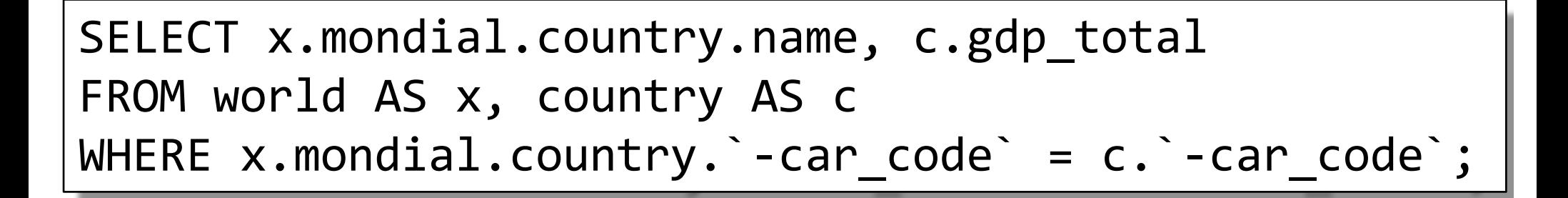

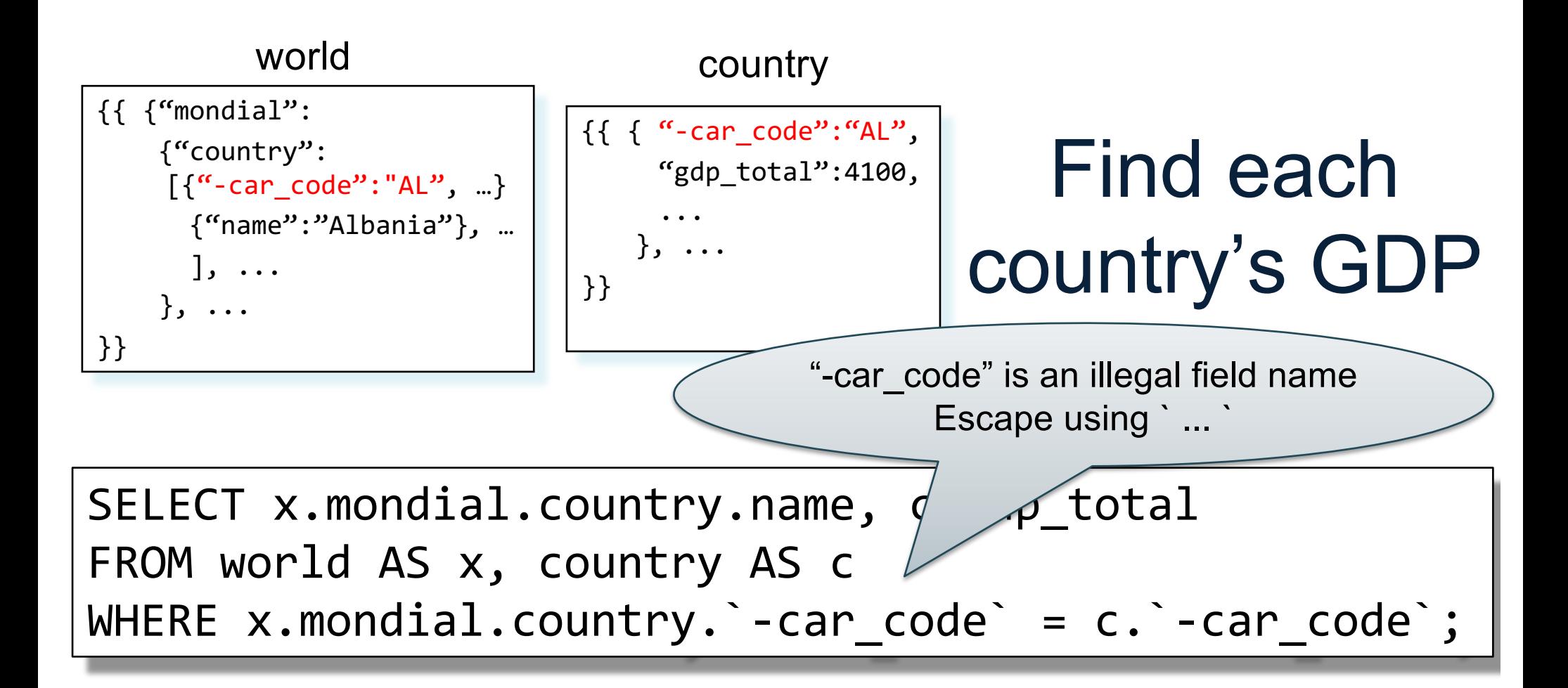

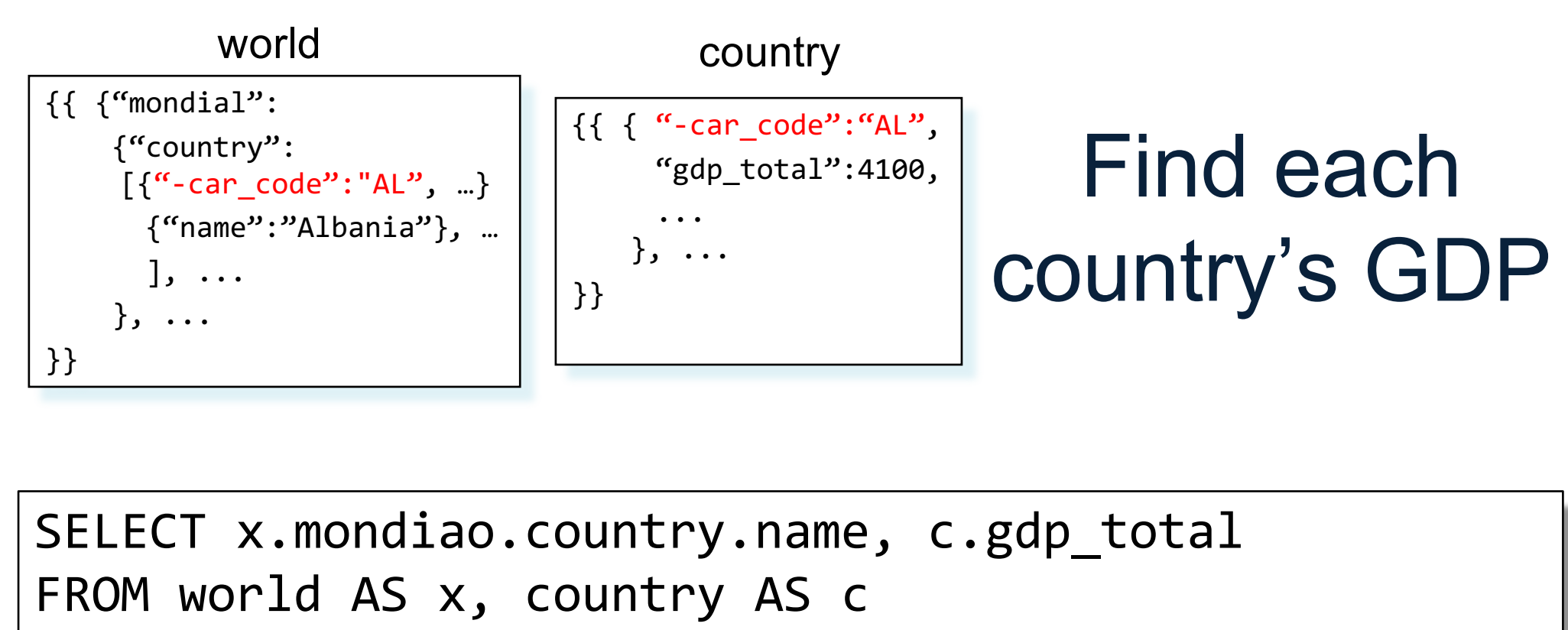

WHERE x.mondial.country. -car code = c. -car code ;

x.mondial.country is an array of objects. No field as -car\_code! Need to

Error: Type mismatch!

"unnest" the array

### Unnesting collections

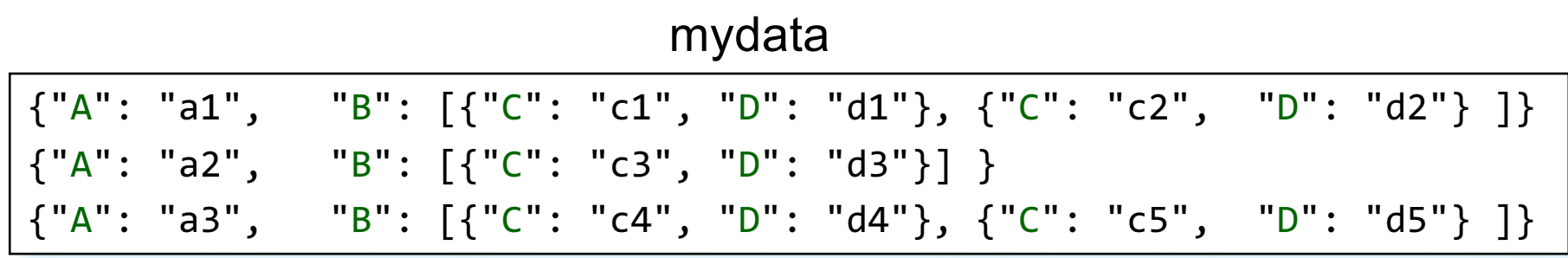

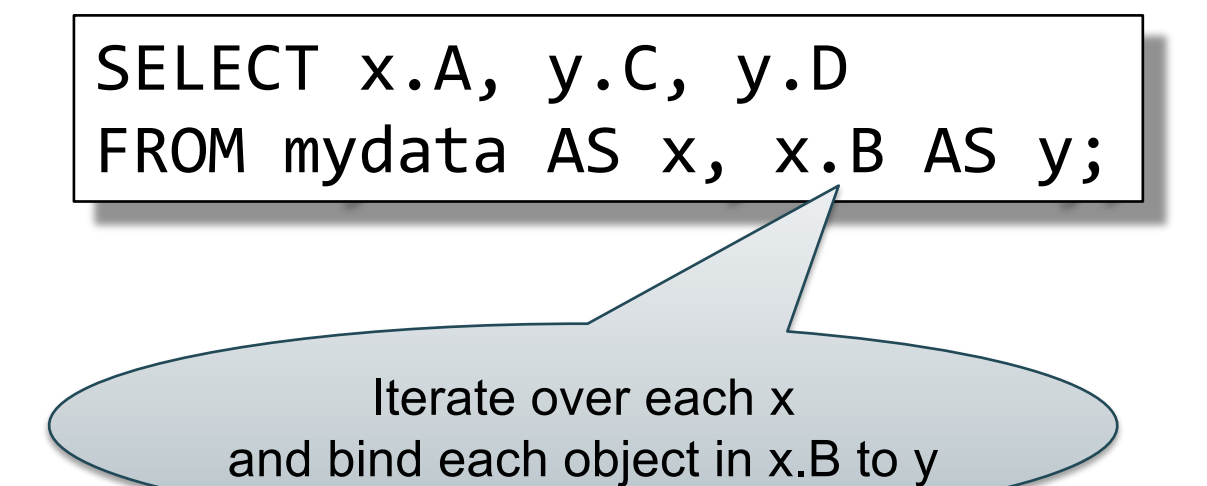

### Unnesting collections

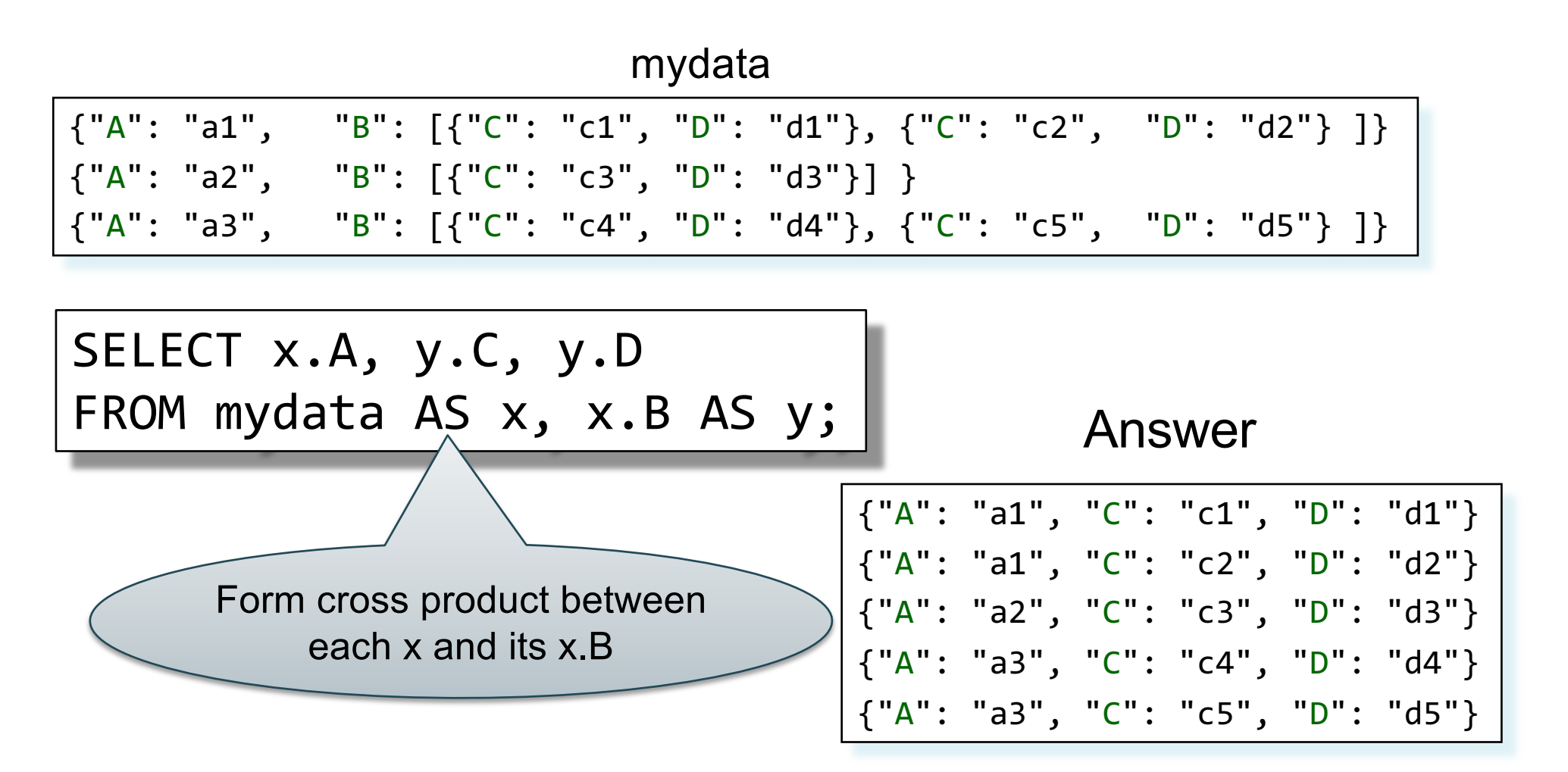

### Unnesting collections

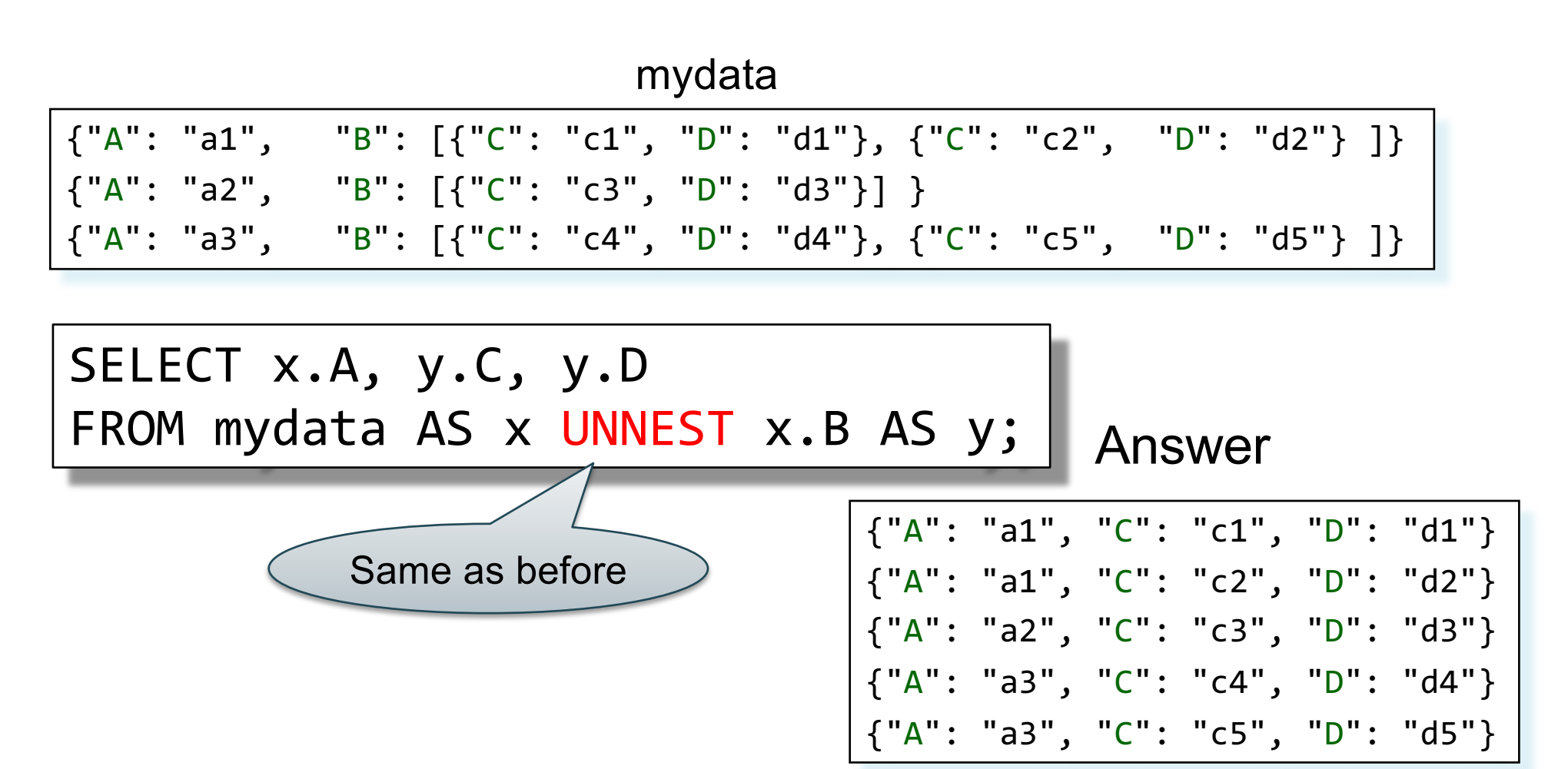

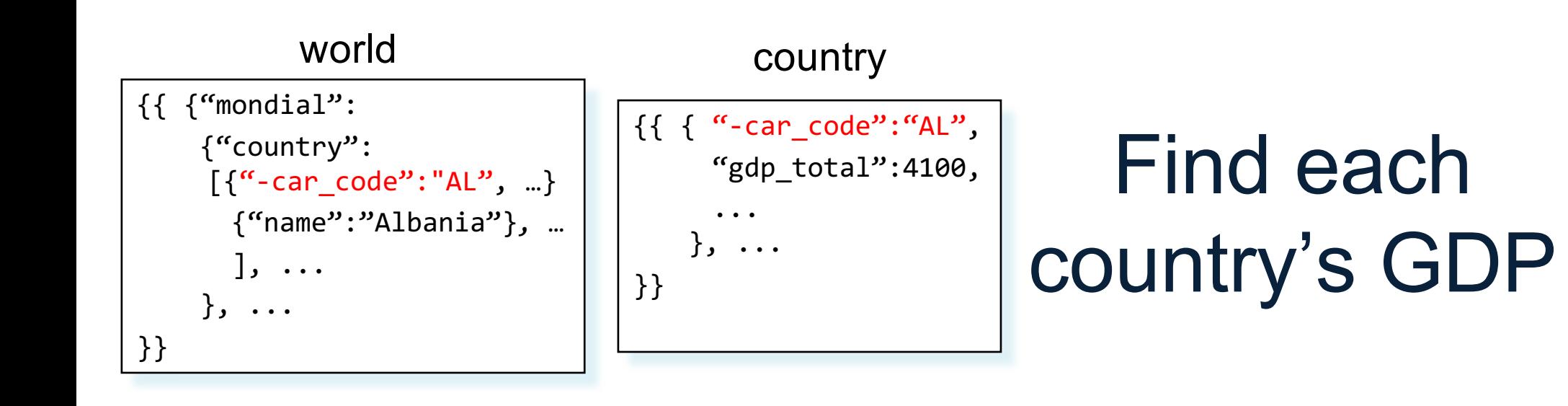

```
SELECT y.name, c.gdp total
FROM world AS x, x.mondial.country AS y, country AS c 
WHERE y \cdot -car code = c. -car code ;
```
### Answer

{ "name": "Albania", "gdp\_total": "4100" } { "name": "Greece", "gdp\_total": "101700" } ...

#### world

```
{{ {"mondial":
    {"country": [{Albania}, {Greece}, …],
     "continent": […],
     "organization": […],
      ...
      ...
     }
   }
}}
```
### Return province and city names

SELECT z.name AS province name, u.name AS city name FROM world x, x.mondial.country y, y.province z, z.city, u WHERE y.name = "Greece";

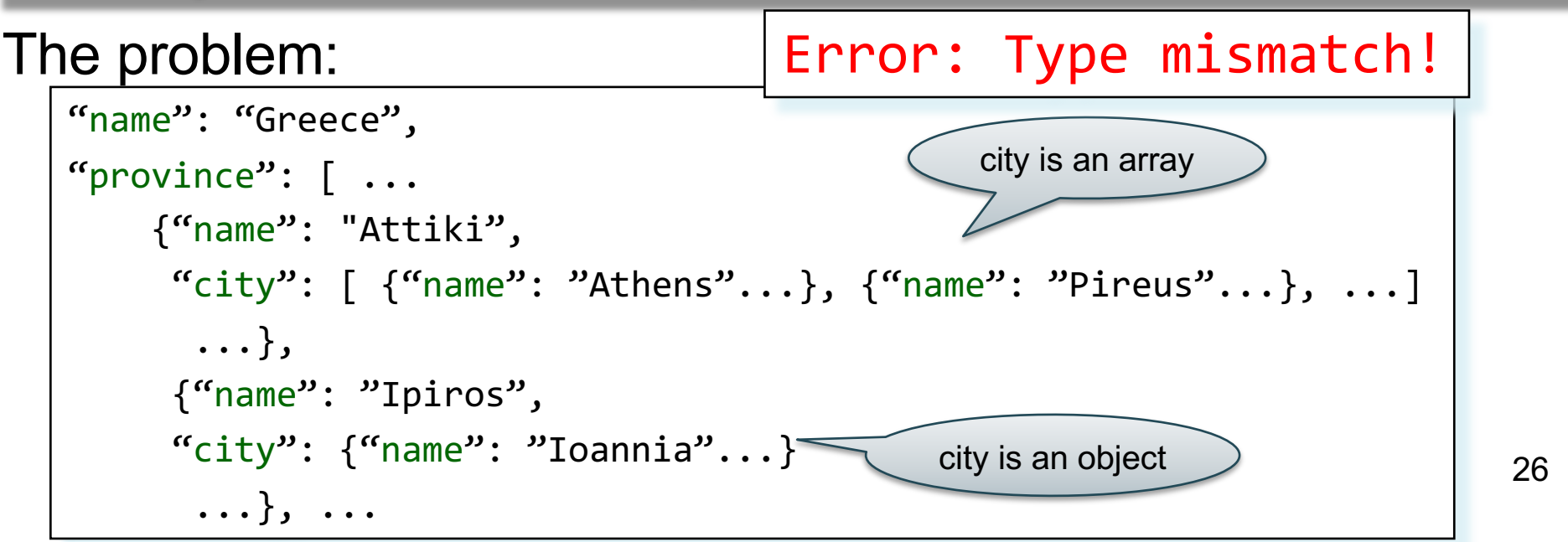

#### world

```
{{ {"mondial":
    {"country": [{Albania}, {Greece}, …],
     "continent": […],
     "organization": […],
      ...
      ...
     }
   }
}}
```
### Return province and city names

27

SELECT z.name AS province name, u.name AS city name FROM world x, x.mondial.country y, y.province z, z.city u WHERE y.name="Greece" AND IS ARRAY(z.city);

The problem:

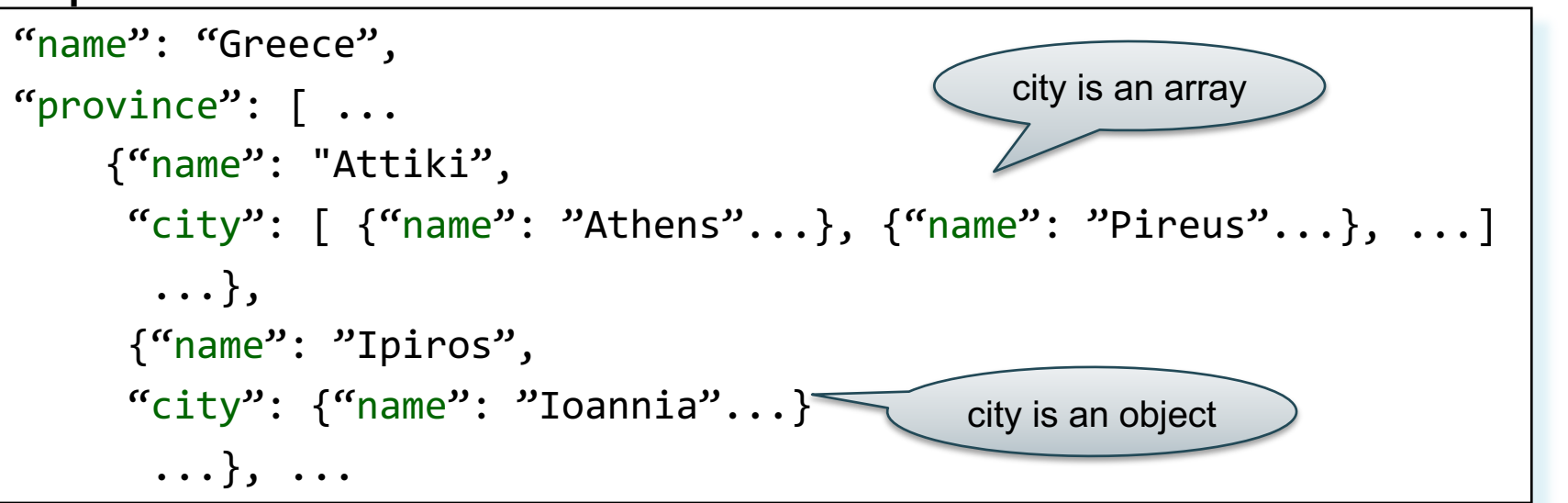

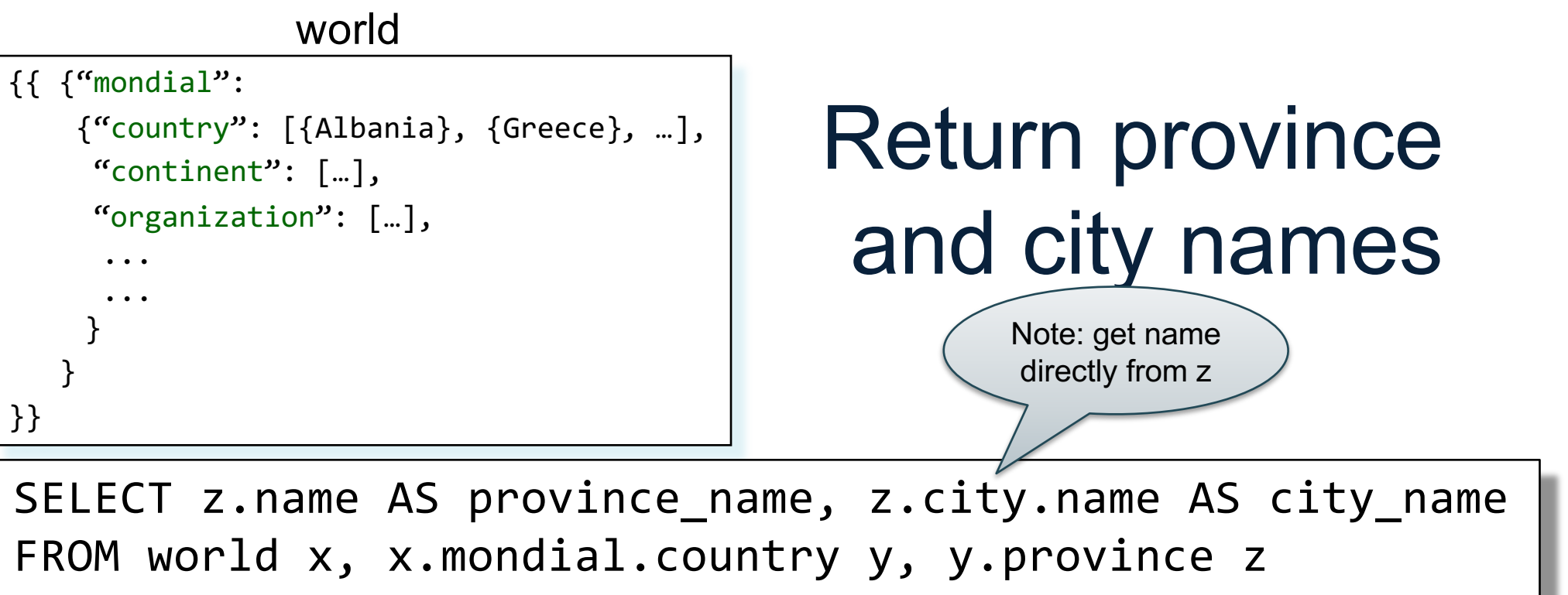

WHERE y.name="Greece" AND NOT IS\_ARRAY(z.city);

The problem:

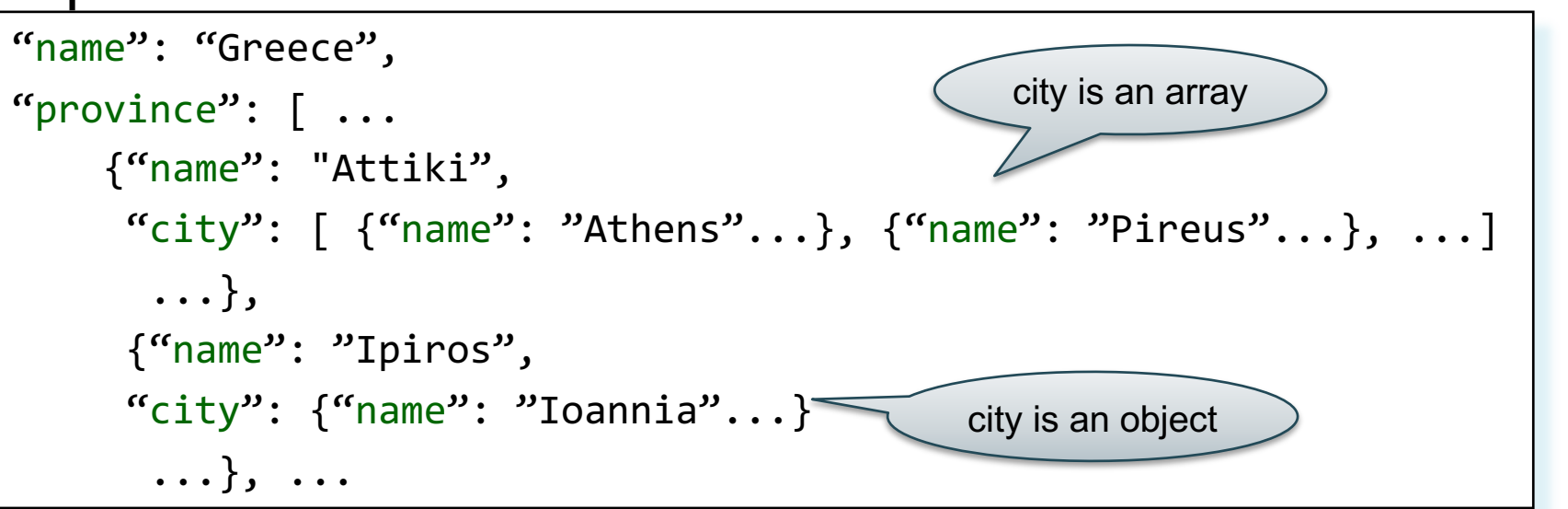

28

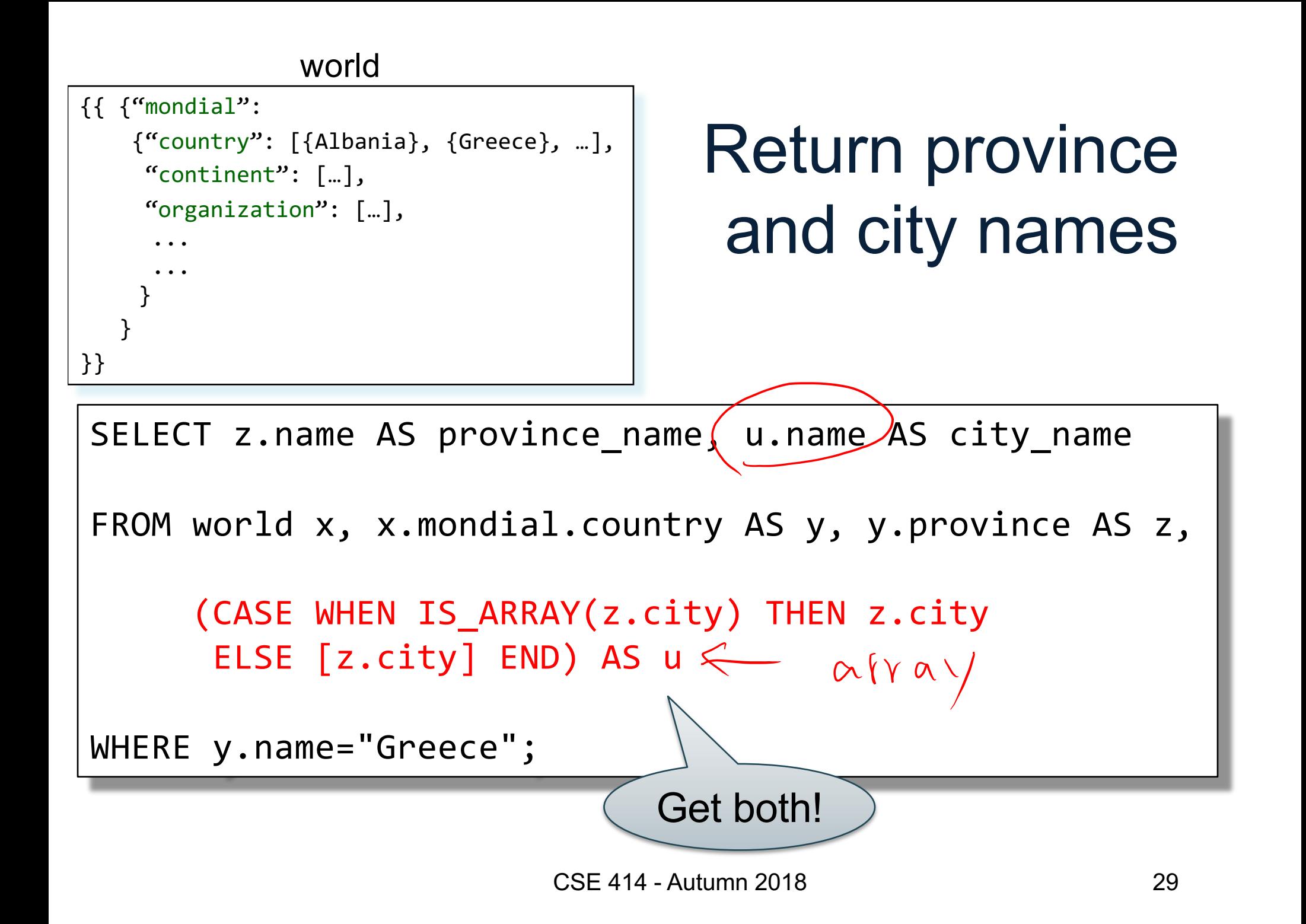

#### world

```
{{ {"mondial":
    {"country": [{Albania}, {Greece}, …],
     "continent": […],
     "organization": […],
      ...
      ...
     }
   }
}}
```
### Return province and city names

SELECT z.name AS province name, u.name AS city name FROM world x, x.mondial.country y, y.province z,

> (CASE WHEN z.city IS missing THEN [] WHEN IS ARRAY(z.city) THEN z.city ELSE [z.city] END) AS u

WHERE y.name="Greece";

Even better

CSE 414 - Autumn 2018

### Useful Functions

- is\_array
- is boolean
- is number
- is object
- is\_string
- is null
- is missing
- is unknown = is null or is missing

# Useful Paradigms

- Unnesting
- Nesting
- Grouping and aggregate
- Joins
- Multi-value join

### **Nesting**

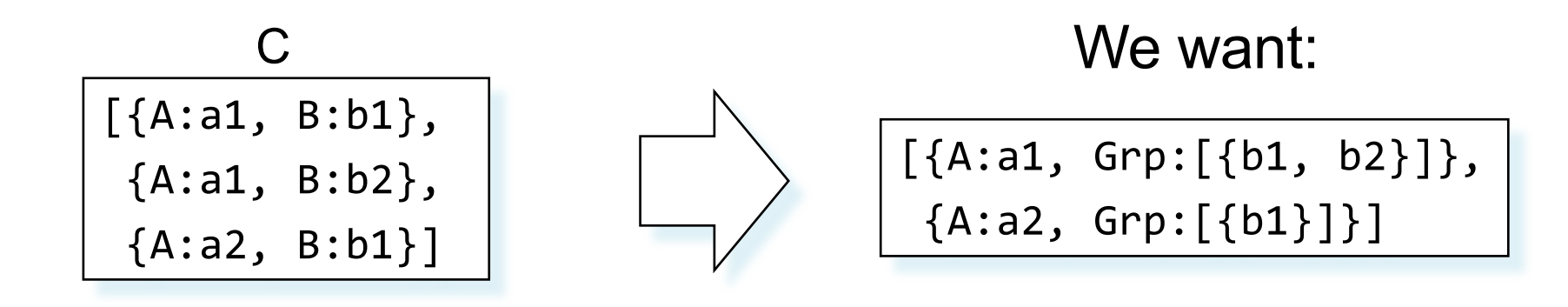

SELECT DISTINCT x.A, (SELECT y.B FROM C AS y WHERE x.A = y.A) AS Grp FROM C AS x

Using LET syntax:

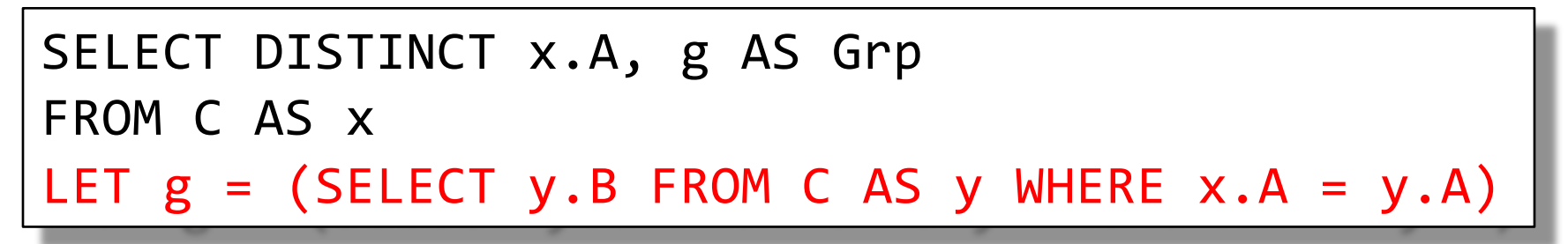

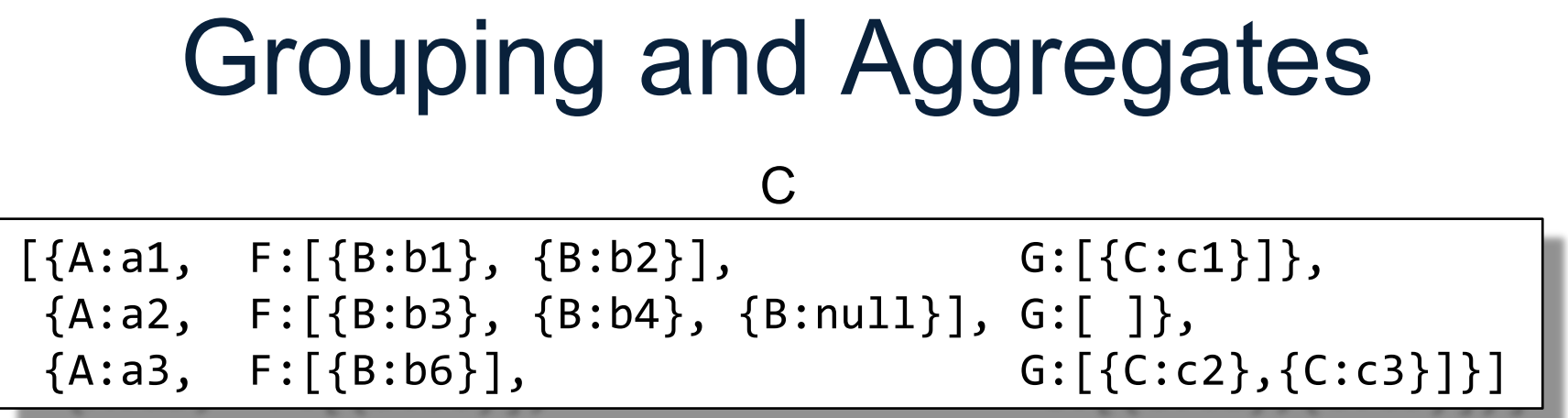

Count the number of elements in the F array for each A

SELECT x.A, COLL COUNT(x.F) AS cnt FROM C AS x

SELECT x.A, COUNT(\*) AS cnt FROM C AS x, x.F AS y GROUP BY x.A

These are NOT equivalent!

# Grouping and Aggregates

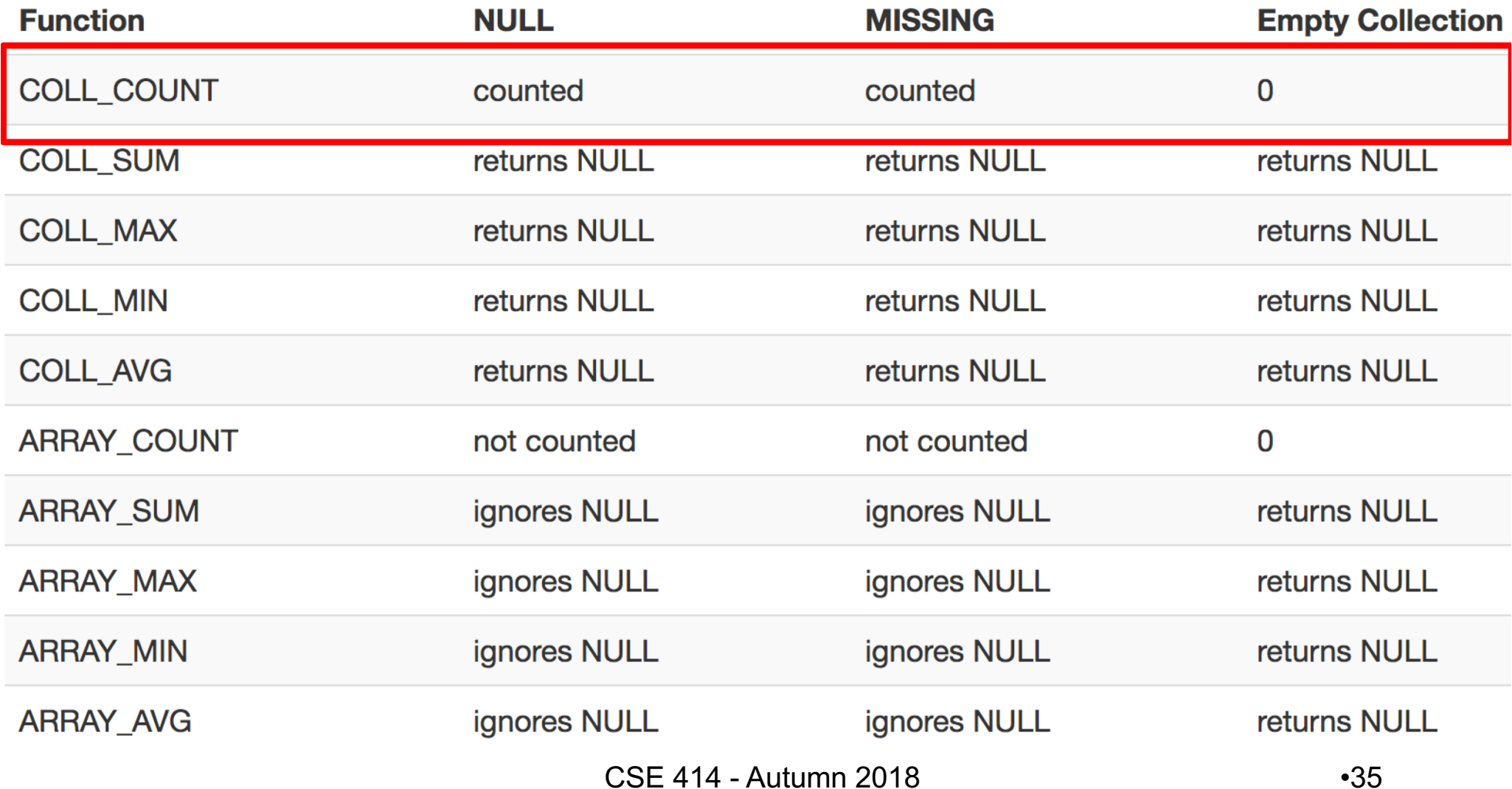

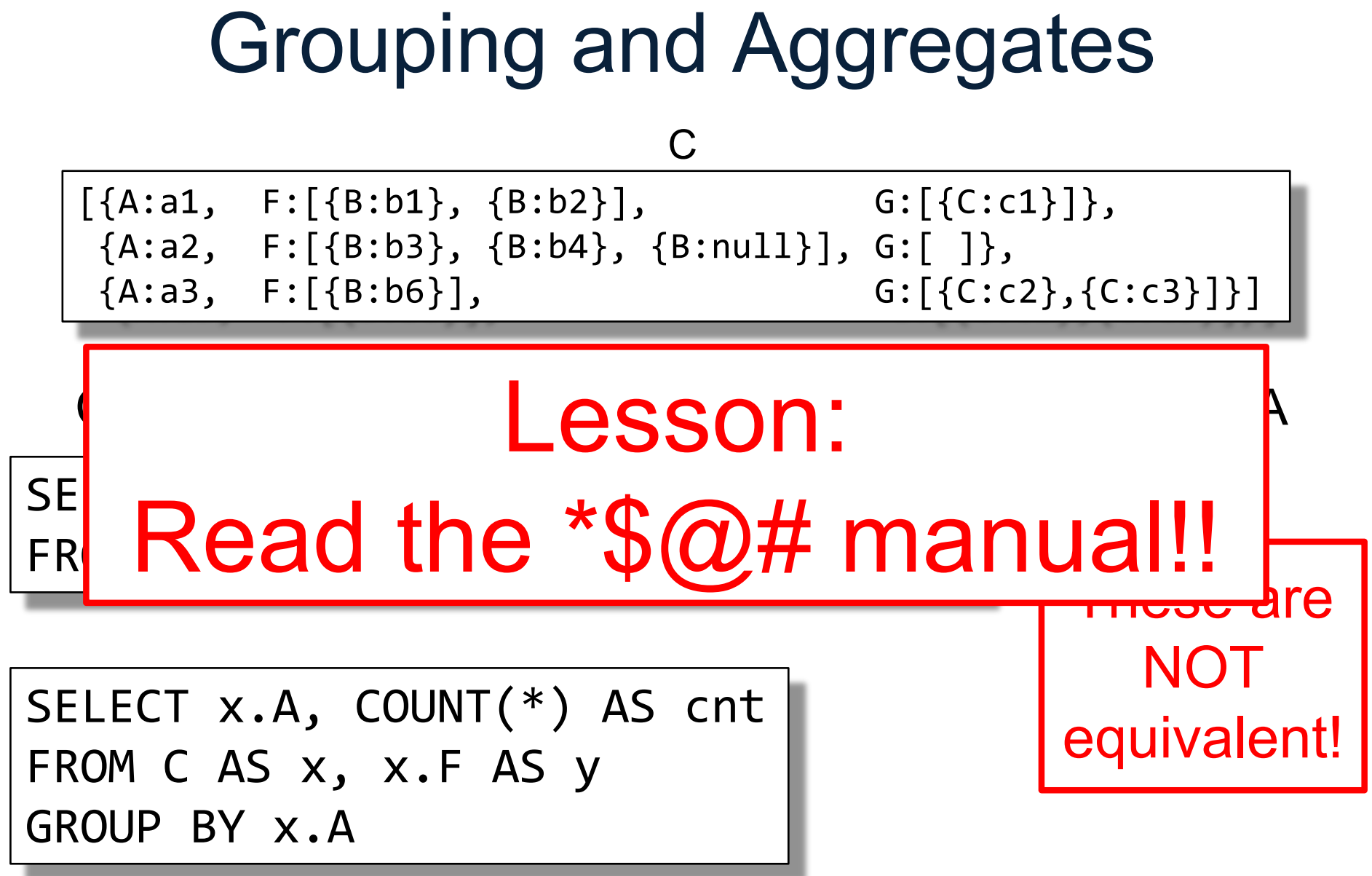

### Joins

Two flat collection

coll1 =  $[{A: a1, B:b1}, {A: a1, B:b2}, {A: a2, B:b1}]$ coll2 =  $[{B: b1, C: c1}, {B: b1, C: c2}, {B: b3, C: c3}]$ 

### Answer

SELECT x.A, x.B, y.C FROM coll1 AS x, coll2 AS y WHERE  $x.B = y.B$ 

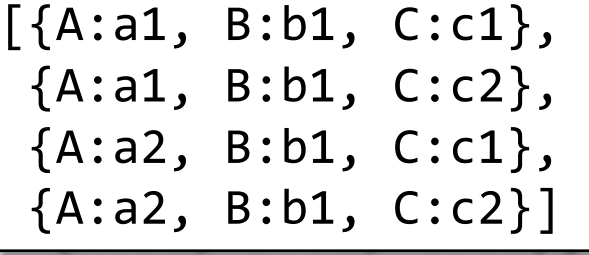

SELECT x.A, x.B, y.C FROM coll1 AS x JOIN coll2 AS y ON x.B = y.B

### Outer Joins

Two flat collection

$$
\begin{array}{c|c|c|c|c|c|c|c|c} \hline \text{Coll1} & \text{[{A:aa, B:bb}, {A:aa, B:bb}, {A:aa, B:bb}, {A:aa, B:bb, ]}] \\ \hline \text{coll2} & \text{[{B:bb}, C:cl}, \text{B:bb}, C:cl}, \text{B:bb}, C:cl} \text{]} \\ \hline \text{SELECT x.A, x.B, y.C} & \text{FROM coll1 AS} x RIGHT OUTER JOIN coll2 AS y} & \text{ON } x.B = y.B \\ \hline \end{array}
$$

Answer

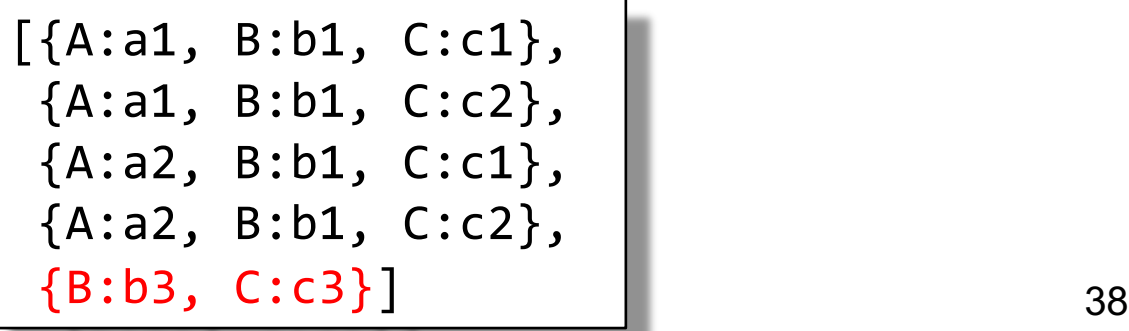

### **Ordering**

coll1

 $[{A: a1, B:b1}, {A: a1, B:b2}, {A: a2, B:b1}]$ 

SELECT x.A, x.B FROM coll AS x ORDER BY x.A

Data type matters!

"90" > "8000" but 90 < 8000 !

CSE 414 - Autumn 2018

### Multi-Value Join

#### river

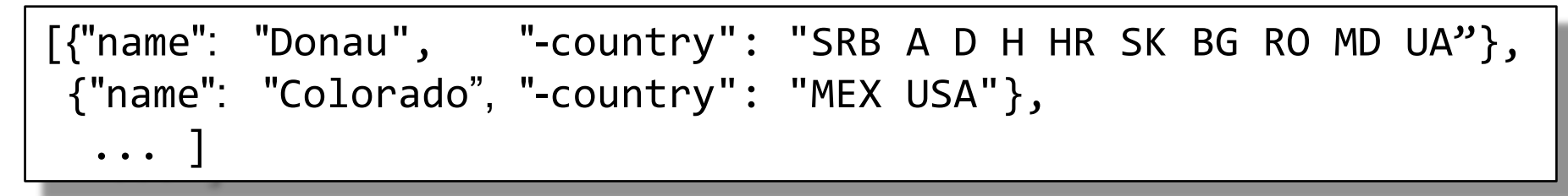

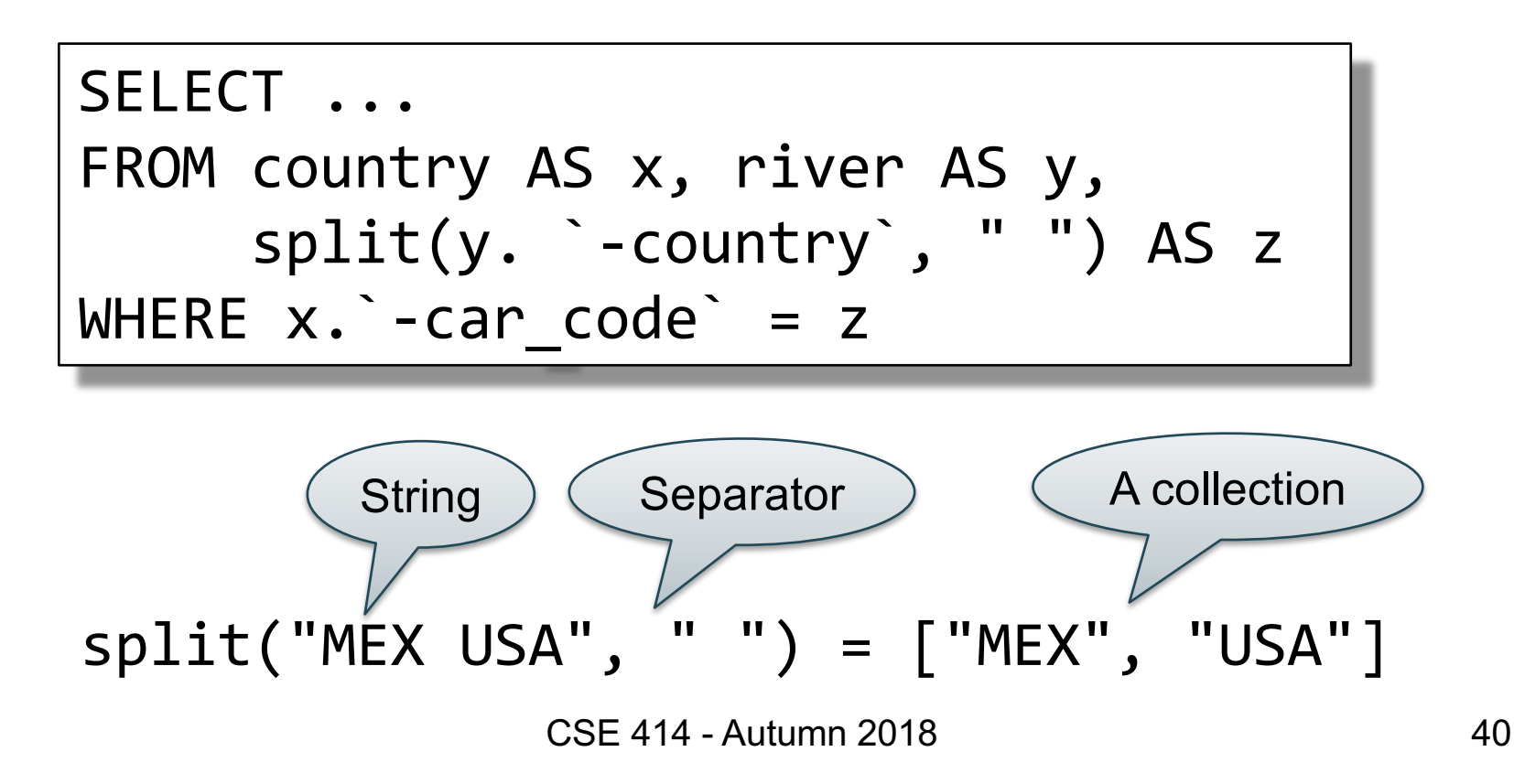

### Behind the Scenes

Query Processing on NFNF data:

- Option 1: give up on query plans, use standard java/python-like execution
- Option 2: represent the data as a collection of flat tables, convert SQL++ to a standard relational query plan

### A nested collection

 $\text{coll}$  =

[{A:a1, F:[{B:b1},{B:b2}], G:[{C:c1}]}, {A:a2, F:[{B:b3},{B:b4},{B:b5}], G:[ ]}, {A:a1, F:[{B:b6}], G:[{C:c2},{C:c3}]}]

A nested collection **A** nested collection

 $\text{coll}$  = [{A:a1, F:[{B:b1},{B:b2}], G:[{C:c1}]}, {A:a2, F:[{B:b3},{B:b4},{B:b5}], G:[ ]}, {A:a1, F:[{B:b6}], G:[{C:c2},{C:c3}]}]

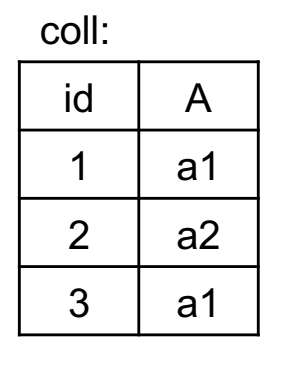

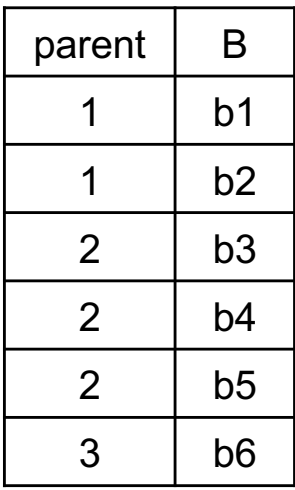

F

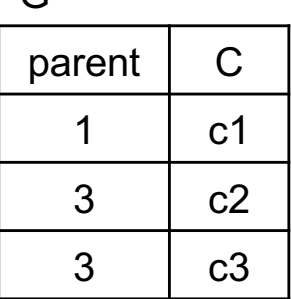

G

### A nested collection

 $\text{coll}$  = [{A:a1, F:[{B:b1},{B:b2}], G:[{C:c1}]}, {A:a2, F:[{B:b3},{B:b4},{B:b5}], G:[ ]}, {A:a1, F:[{B:b6}], G:[{C:c2},{C:c3}]}]

SQL++

SELECT x.A, y.B FROM coll AS x, x.F AS y WHERE  $x.A = "a1"$ 

### Relational representation

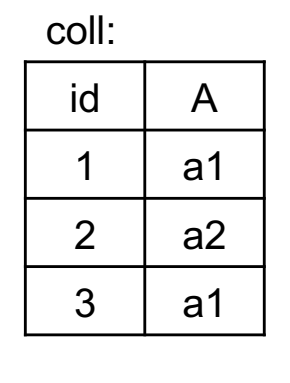

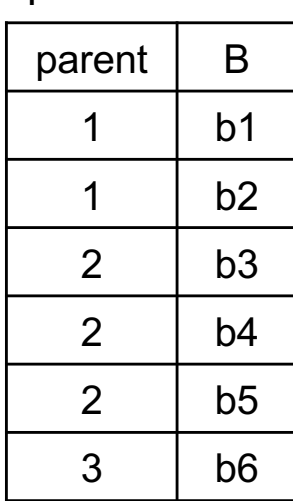

F

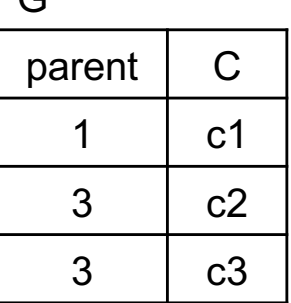

 $\Gamma$ 

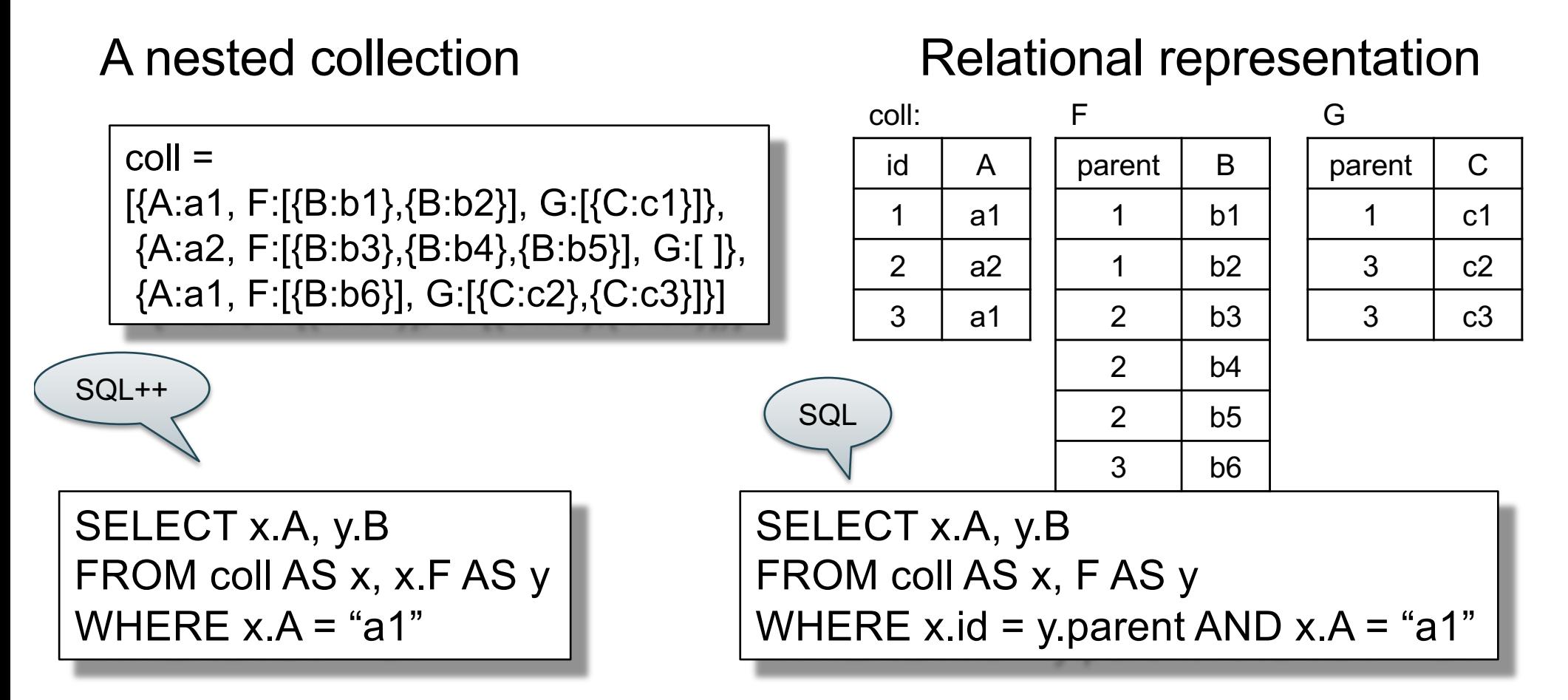

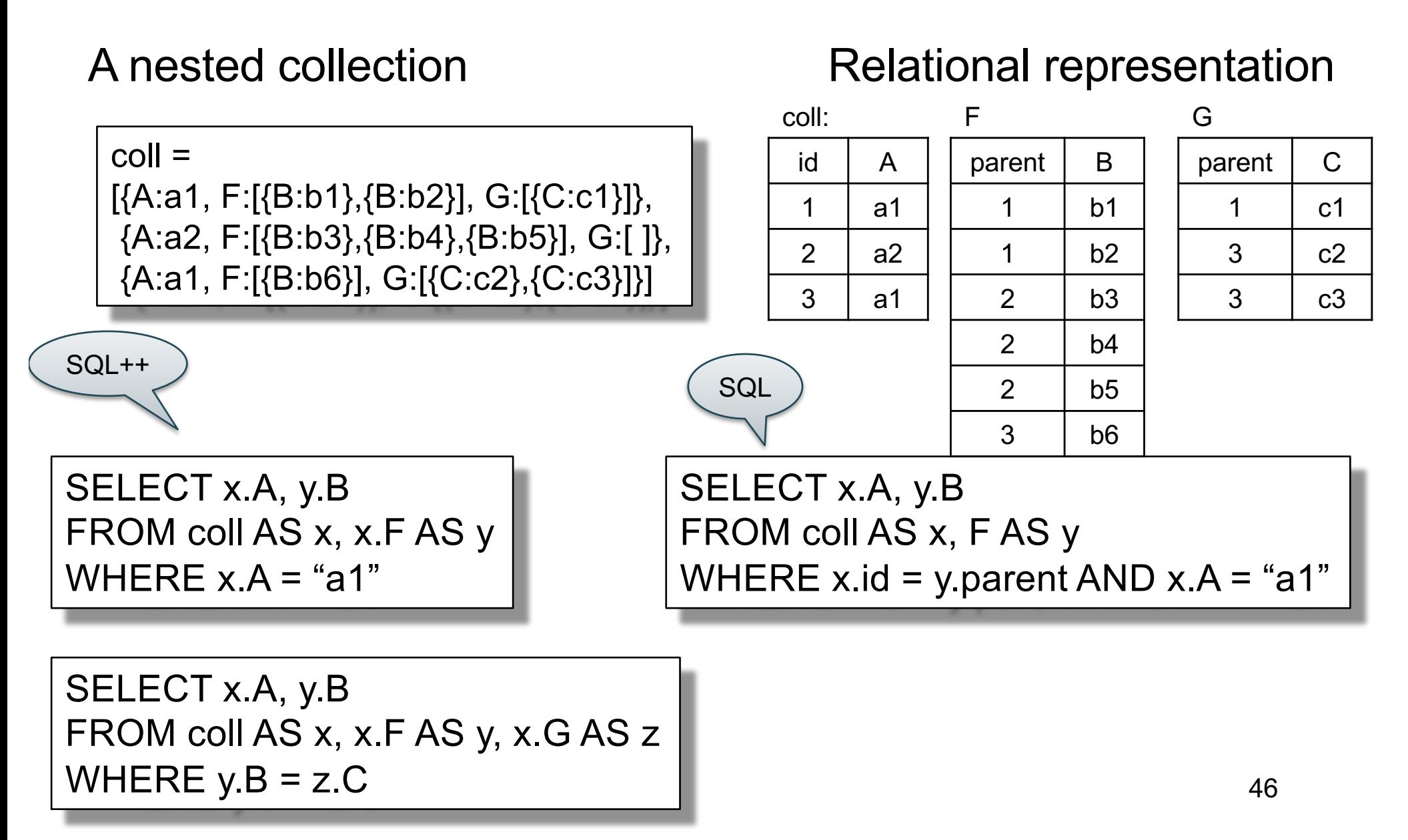

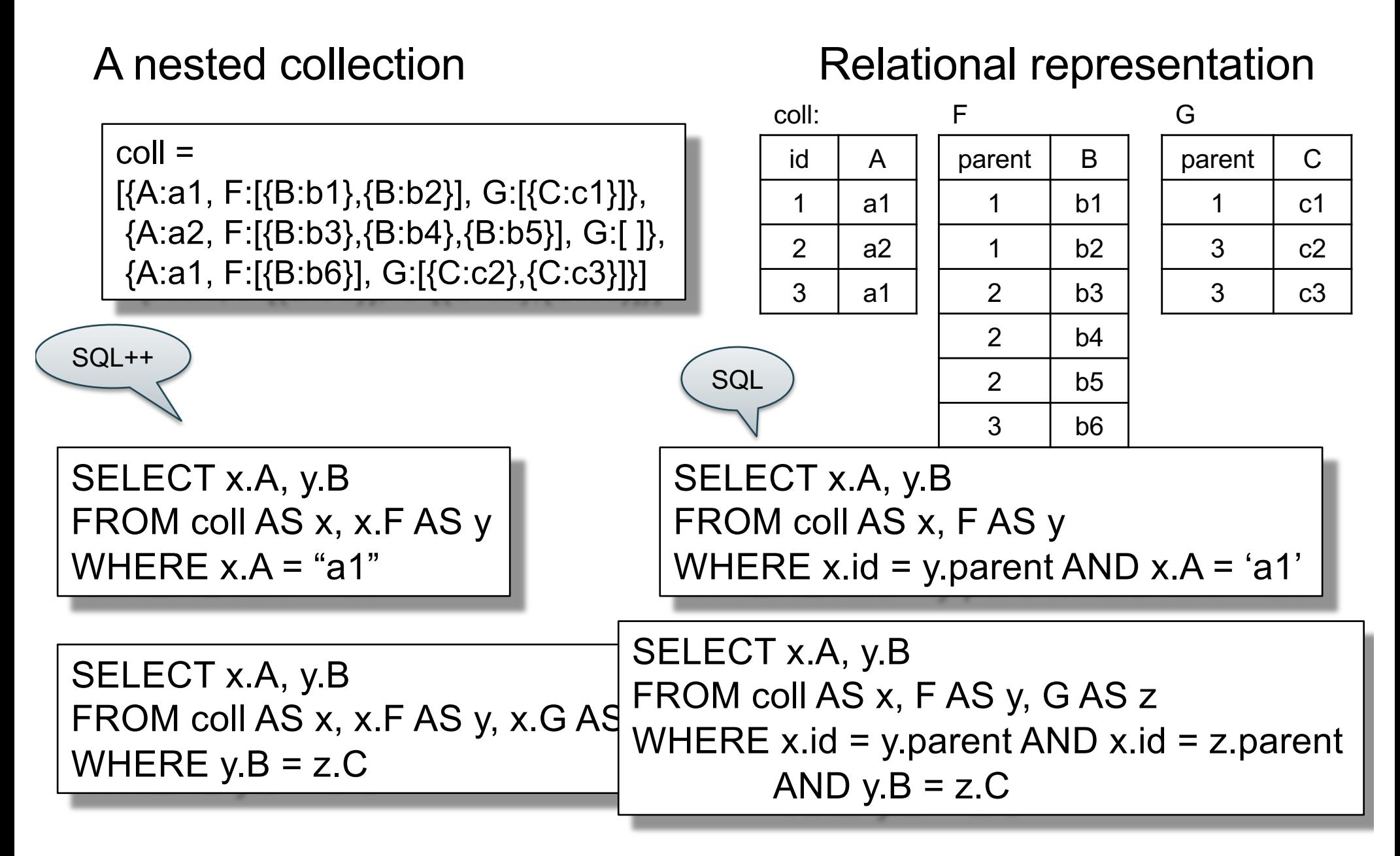

### Semistructured Data Model

- Several file formats: Json, protobuf, XML
- The data model is a tree
- They differ in how they handle structure:
	- Open or closed
	- Ordered or unordered
- Query language needs to take NFNF into account
	- Various "extra" constructs introduced as a result

# Conclusion

- Semi-structured data best suited for *data exchange*
- "General" guidelines:
	- For quick, ad-hoc data analysis, use a "native" query language: SQL++, or AQL, or Xquery
		- Where "native" = how data is stored
	- Modern, advanced query processors like AsterixDB / SQL++ can process semi-structured data as efficiently as RDBMS
	- For long term data analysis: spend the time and effort to normalize it, then store in a RDBMS